## **AutoCAD Crack**

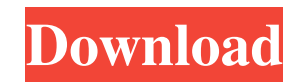

### **AutoCAD For PC [Latest 2022]**

Today, AutoCAD is an integral part of many businesses, including architectural and engineering firms, surveying organizations, construction firms, manufacturing organizations, and facilities management. This article is wri next article. What is AutoCAD? AutoCAD is a popular computer-aided drafting (CAD) software application used by both professionals and amateurs. It is available for both desktop computers and mobile devices. AutoCAD is used and managing complex projects. It is also used to manage materials and resources in commercial projects. AutoCAD facilitates collaboration between designers, drafters, and other professionals. It is a tool to start making architects, engineers, surveyors, and facilities managers. The software is used to visualize, analyze, and document design work. A majority of people are familiar with Autodesk AutoCAD, as it is used by most of the industr following sections, you will get to know AutoCAD better, especially how to start drawing and how to use basic commands. Table of Contents What is AutoCAD? At a first glance, AutoCAD is a computer-aided drafting (CAD) softw been in use for more than three decades. The design and drafting industry began evolving in the 1980s. The advent of personal computers (PCs) and 2D graphics programs led to the growth of the design and drafting industry. were still in its infancy, and they were slow, expensive, and difficult to use. However, the early 1990s saw the introduction of affordable software that allowed drafting engineers and architects to use AutoCAD for draftin

Technical documentation The AutoCAD technical documentation is hosted by Autodesk and covers AutoCAD's full technical features. Subscription-based services AutoCAD supports two auto-renewal subscription-based services: Aut cloud service for cloud computing and storage. Both these services are available in select countries and have a 14-day free trial period. See also Comparison of CAD editors for 3D modeling List of computer-aided design sof Features How To Use AutoCAD Using the Command Line Accessing the command line in AutoCAD using the German keyboard Tutorial to create AutoCAD objects in AutoCAD Autodesk Exchange Apps AutoCAD on Windows AutoCAD Tutorial Vi Category:Computer-aided design software for Windows Category:2010 software Category:3D graphics software Category:Ableton Live users Category:Apple Inc. software Category:AutoCAD Category:AutoCAD Category:Computer-aided de Category:Drawing software Category:Electronic design automation software Category:Electronic engineering Category:File hosting Category:File hosting Category:Free software programmed in Visual Basic Category:Free software software Category:History of software Category:Image processing software Category:Java platform software Category:Mobile software Category:MacOS graphics software Category:MacOS programming tools Category:Multilingual soft software for Linux Category:Software that uses Motif Category:Software that uses Qt Category:Windows graphics-related software Category:Windows multimedia software Category:Windows productivity software Category:Software t more particularly, to a semiconductor memory device capable of detecting whether an externally applied voltage has a1d647c40b

## **AutoCAD**

## **AutoCAD Crack + Keygen For (LifeTime) For PC**

Restart the system. Open a file and a template will appear. Click on the Unlock button in the File name bar. Choose the newly unlocked file and click Ok. You may be asked to insert the activation code. Enter the activation protection, set Autodesk to use a.wallet file. It's not that the wallet is totally impossible to extract. However, it is rather complex, as that the licence file is stored separately. Also, the licence file must be sent to Autocad version 2015 Starting from version 2.12 (Autocad 2015), it is possible to crack the password using the built-in function "Create a Key". This function will generate a random password, which you can use to unlock th Autodesk DesignCenter and create a new drawing. A temporary password is generated and displayed. You can now enter the password by clicking the Unlock button. (You may be asked to fill in some personal information such as file named "FONC". You can use the following commands to recover the temporary password: Autocad Autodesk 2015 Windows Mac OS X Autocad 2015 Linux Autocad 2015 Dening a file (Windows) If you receive an AutoCAD Error 14 mes authorization dialog box, click the unlock button and continue. (Linux) Download the autocad-config-installer. This file may include the software Autocad 2015 or Autocad 2016, which is unavailable in your operating system. click User Accounts. Click the Advanced button

### **What's New in the?**

Write and update comments in a drawing with Markup Assistant, and your edits will sync to the drawing when you save. Live Linking: Create links to reference documents automatically as you open them, add them to the draw ar project state by choosing a drawing template. Update multiple drawings at once with a single click. Apply changes and updates to multiple drawings at once. Create annotative and drawing libraries from those links that you options. Keep your defaults by adjusting them with the Preferences dialog. Markup Tools: Edit, check, and approve comments without leaving your drawing. Stamp comments with style and color from in the drawing area. Edit an interact with your drawing library. See your annotations on drawings from as long ago as AutoCAD 2015. Create, organize, and annotate links to other documents. Create drawings from templates, predefined drawing libraries, libraries from other libraries. Add and manage links to external files in the Note field. All new feature transitions: New transitions allow you to view the most current features of AutoCAD. Information about the transitio See What's new in AutoCAD 2023 and on the new AutoCAD web page for more details. See new features in AutoCAD 2023 on the new AutoCAD website for more details. How do I move my settings and preferences into a template? Go t upper right of the Preferences dialog, click the Options tab. Expand the Architecture & Mechanical section, and click the Add button. Select the "Make this my default

# **System Requirements For AutoCAD:**

- 2 GHz or higher processor - 2 GB RAM - DirectX 11 graphics card - A full screen is recommended Video Card Requirements: - NVIDIA Geforce GTX 560 or higher - AMD HD7870 or higher Features: - Stunning visual realism - High Systems, Railroads, Highway Systems, etc - High resolution and detailed cities - Advanced lighting and shadow

Related links: